## **Četnosti**

**2. krok → Zvolte typ analýzy (již zohledněna váha, v tomto případě učitelská)** a vybranou statistickou proceduru (**Percentages only**)

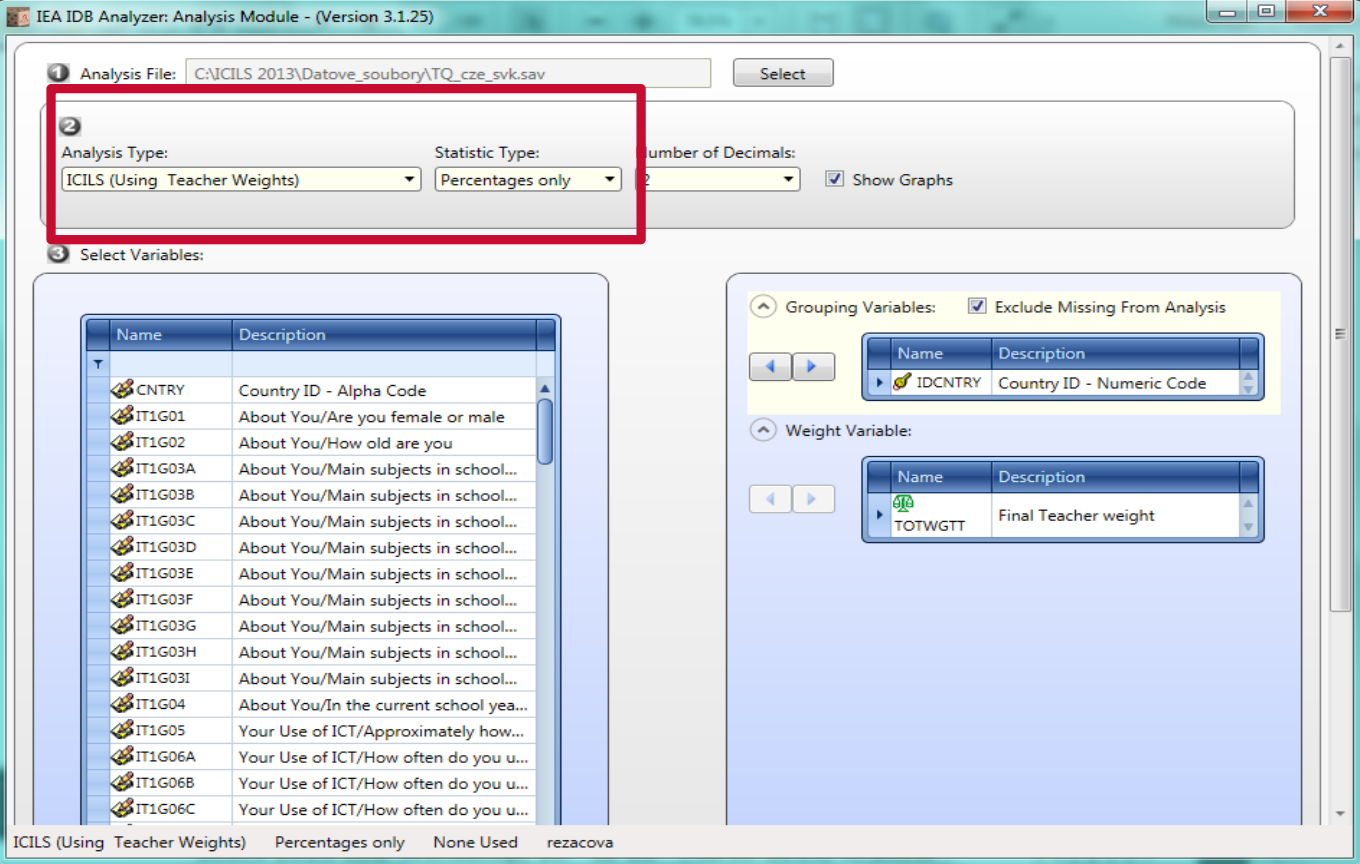

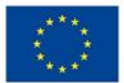

Česká školní<br>inspekce

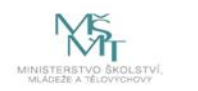

Komplexní systém hodnocení CZ.02.3.68/0.0/0.0/15\_001/0000751